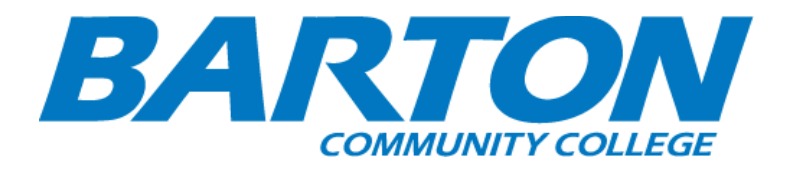

## *HLC Accreditation Evidence*

Title: Common Issues

Office of Origin: Vice President of Instruction - BARTonline

# T1 KB ‐ Barton County Community College

Current alerts **Vocabulary Handy links** IT stuff Special sauce (School-Specific scenarios) **Prime Directive stuff** 

#### Current alerts

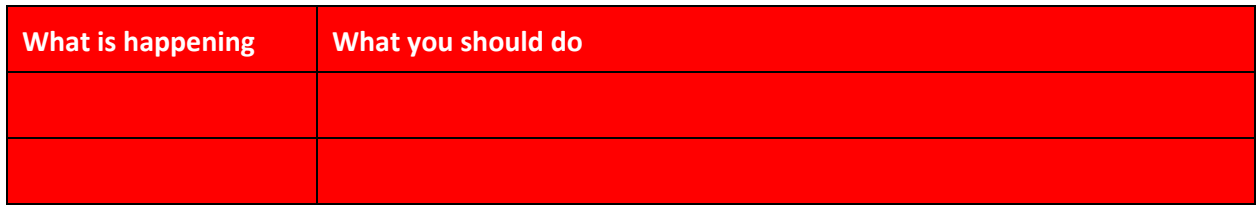

#### Vocabulary

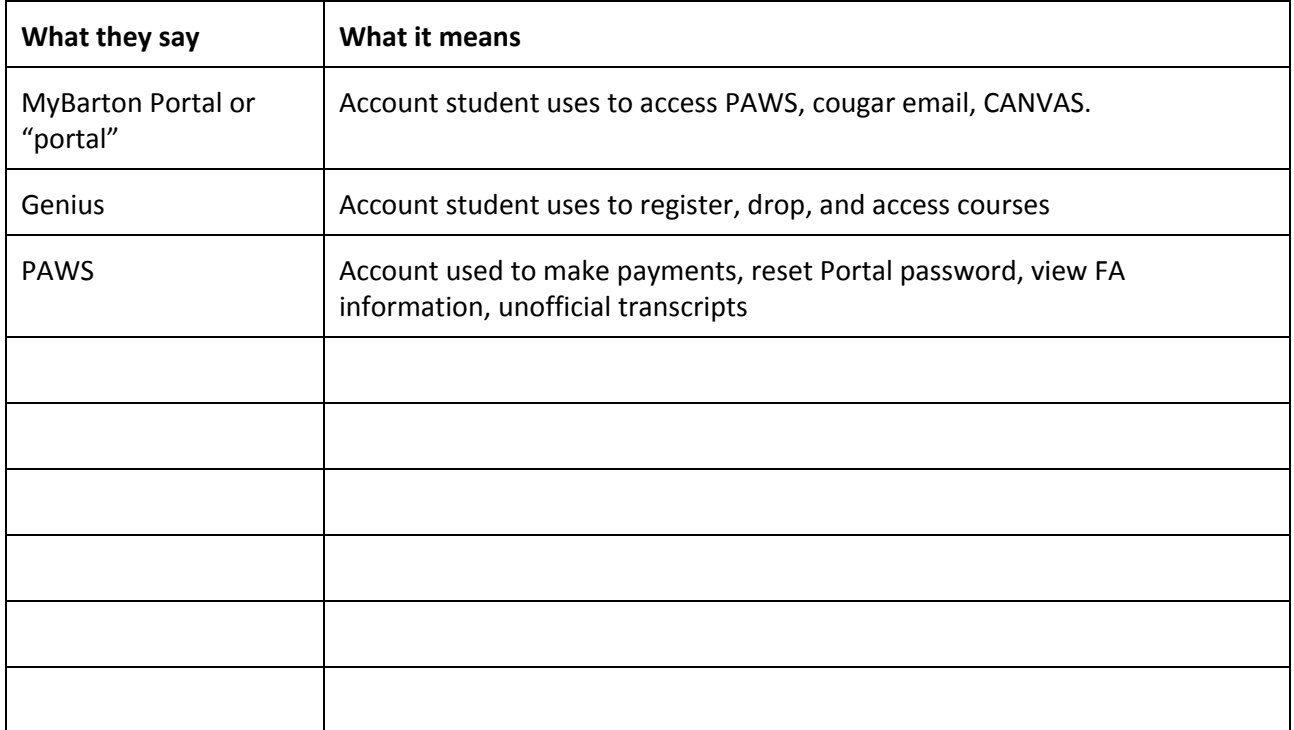

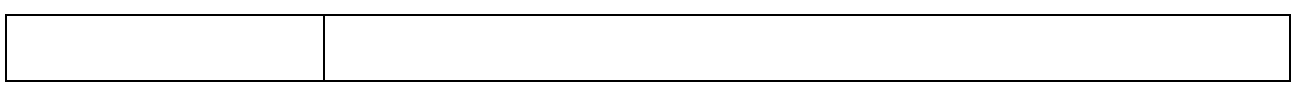

## Handy links

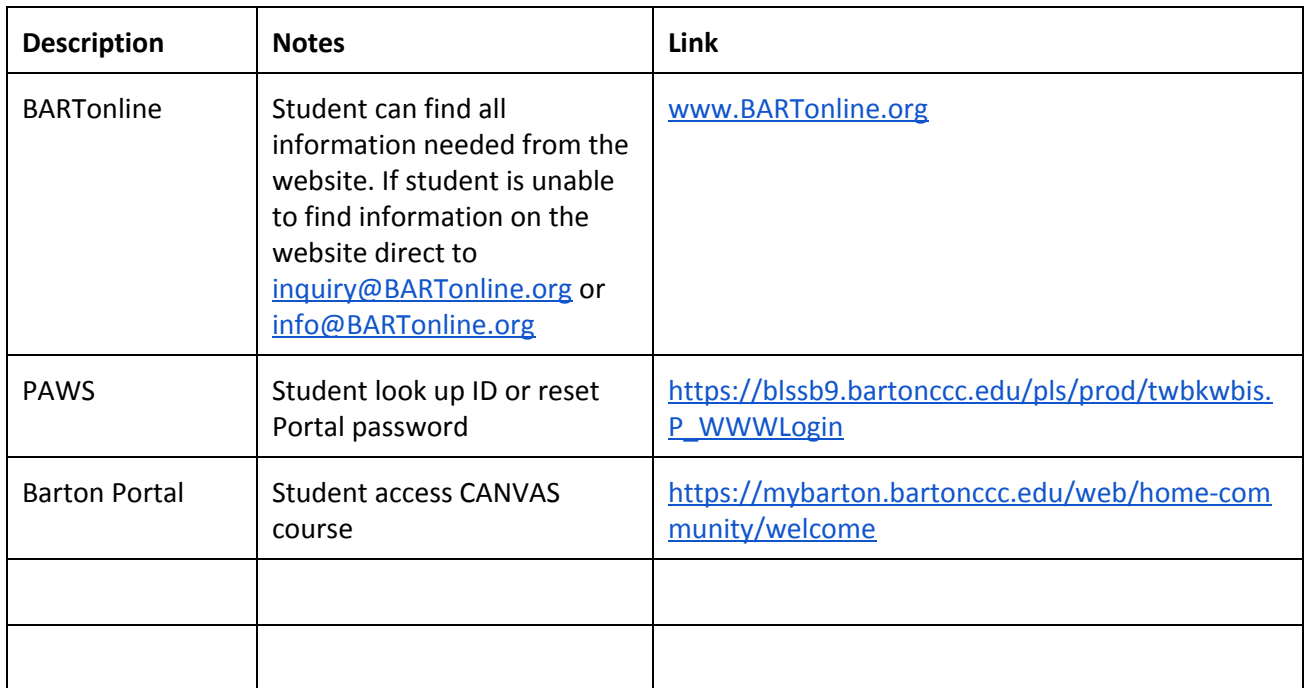

#### Scenarios

#### **Administrative stuff**

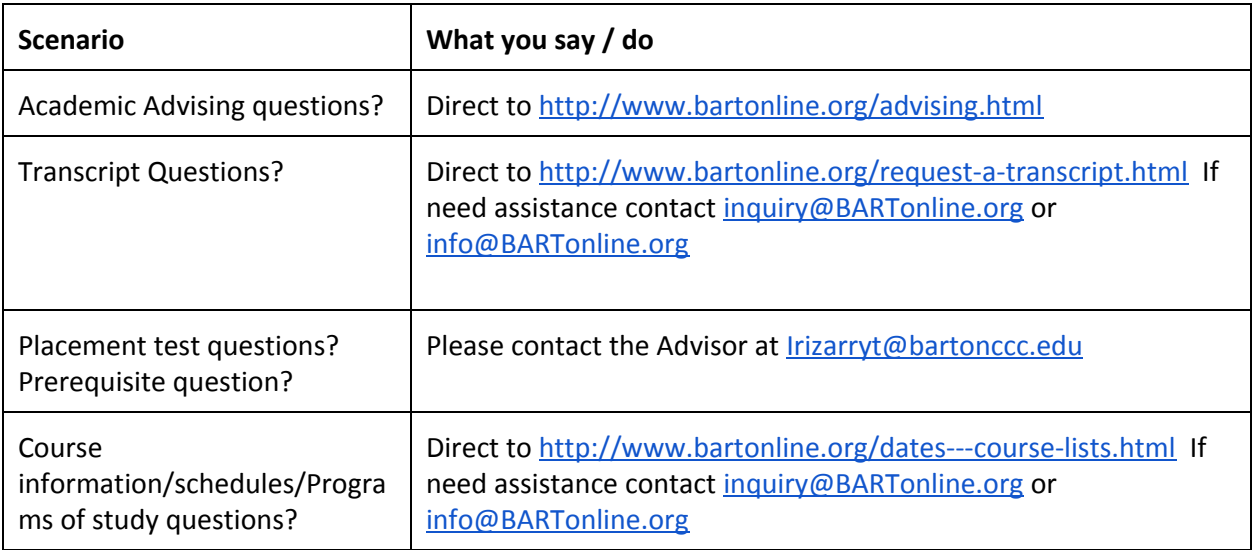

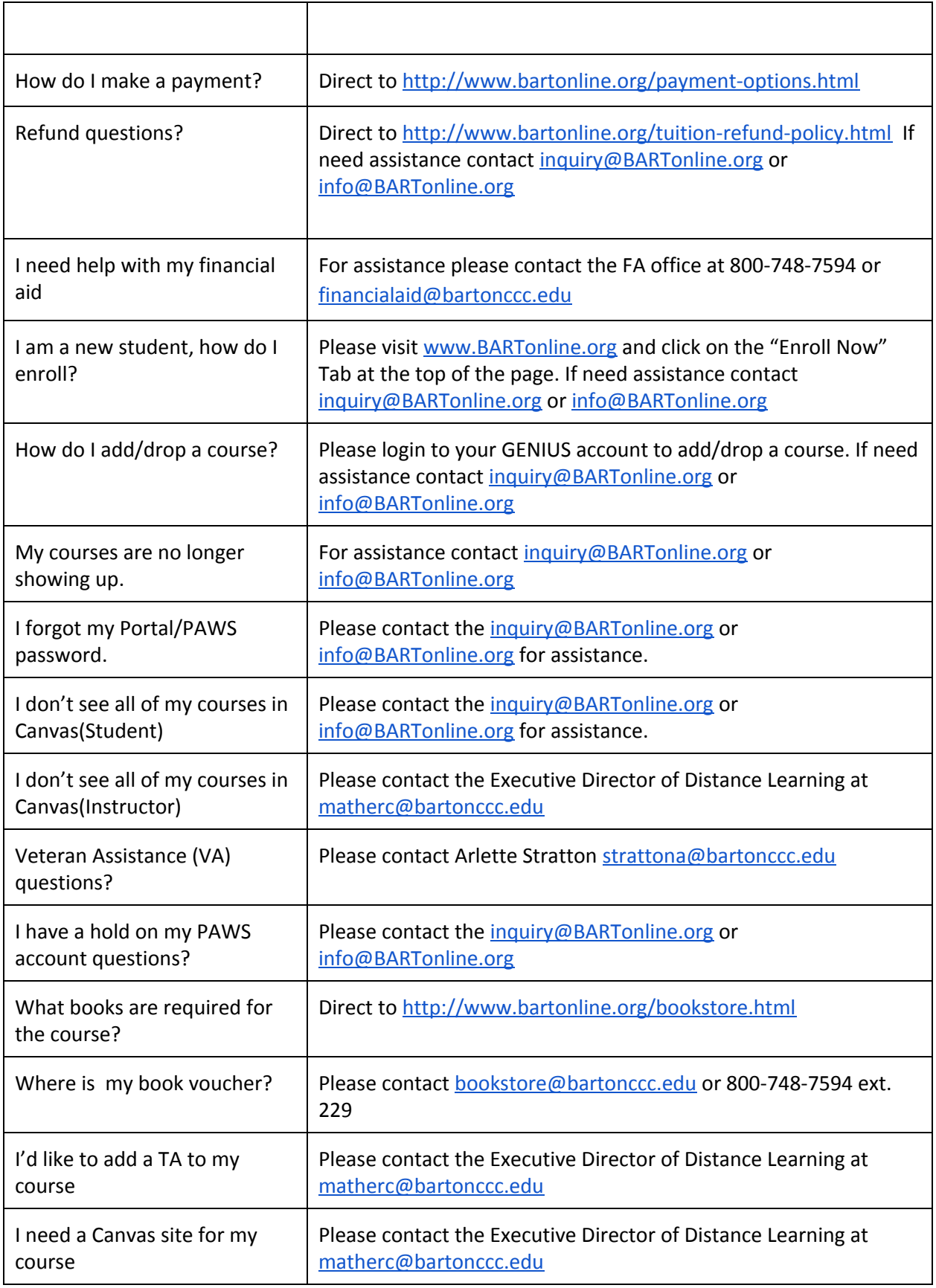

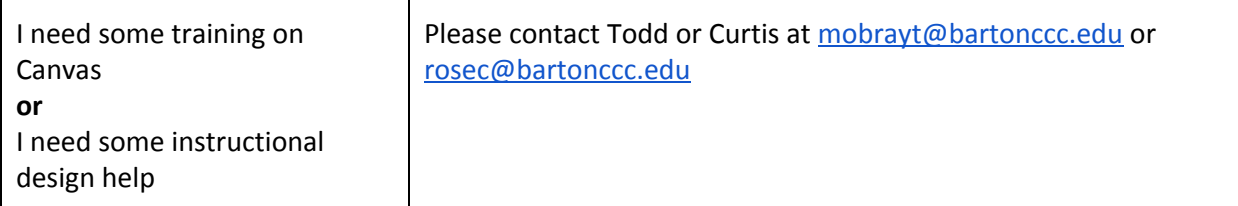

## IT stuff

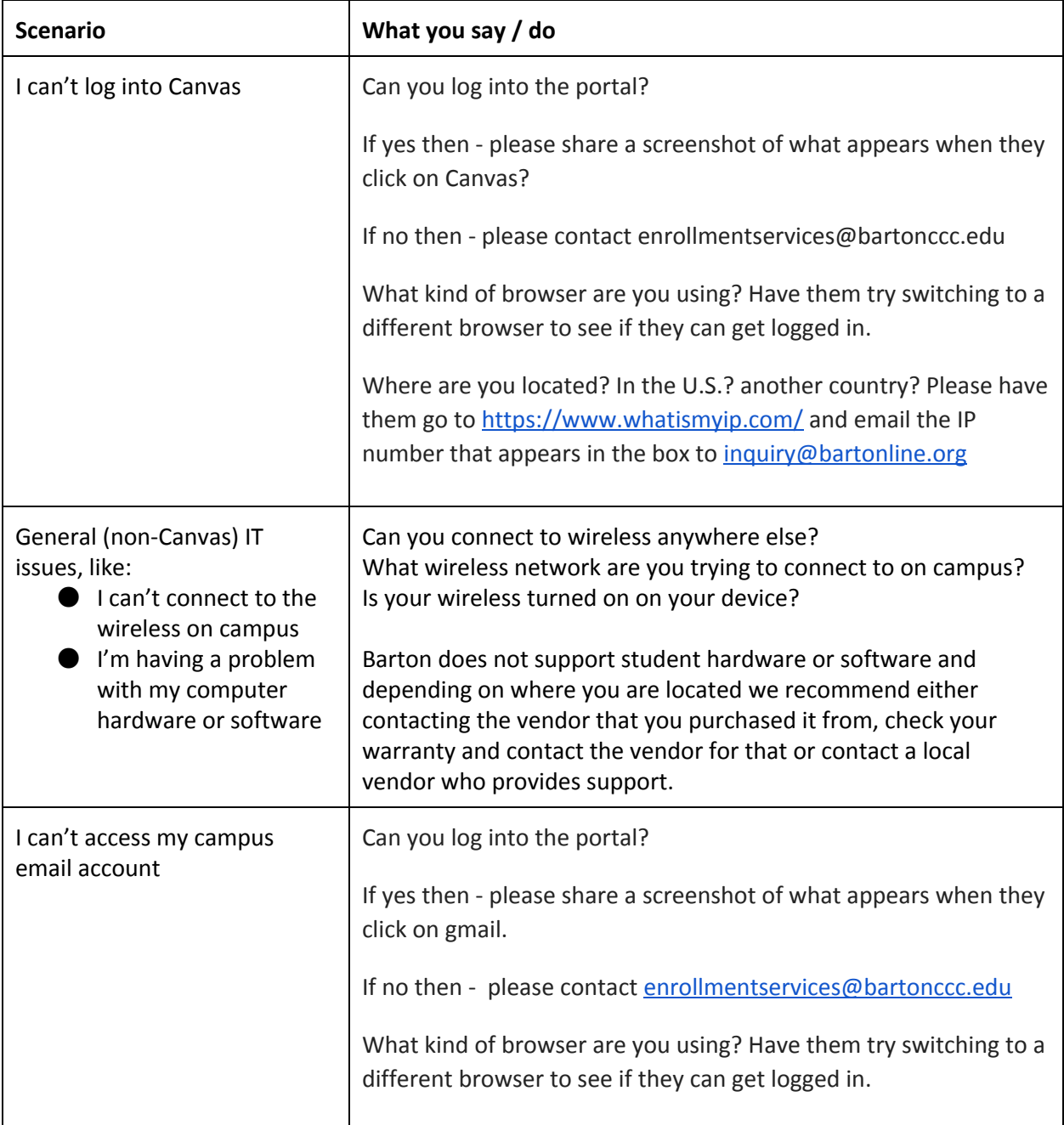

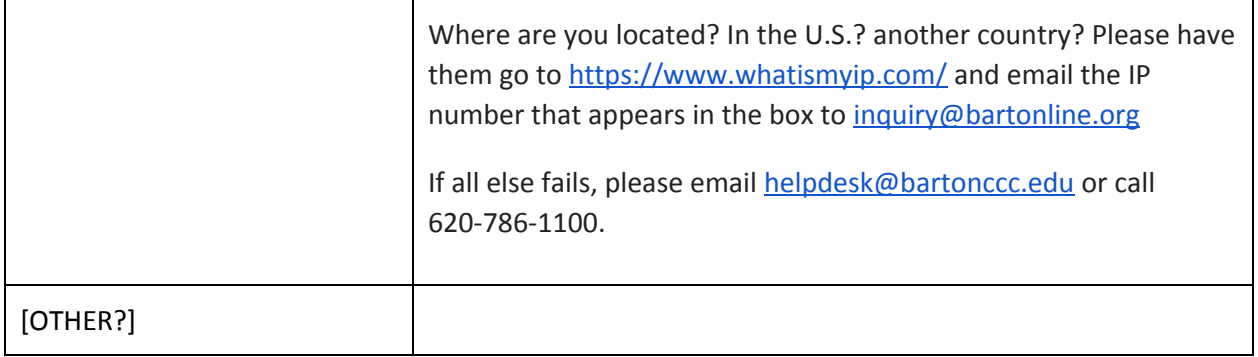

## Special sauce (Barton CCC ‐ specific scenarios)

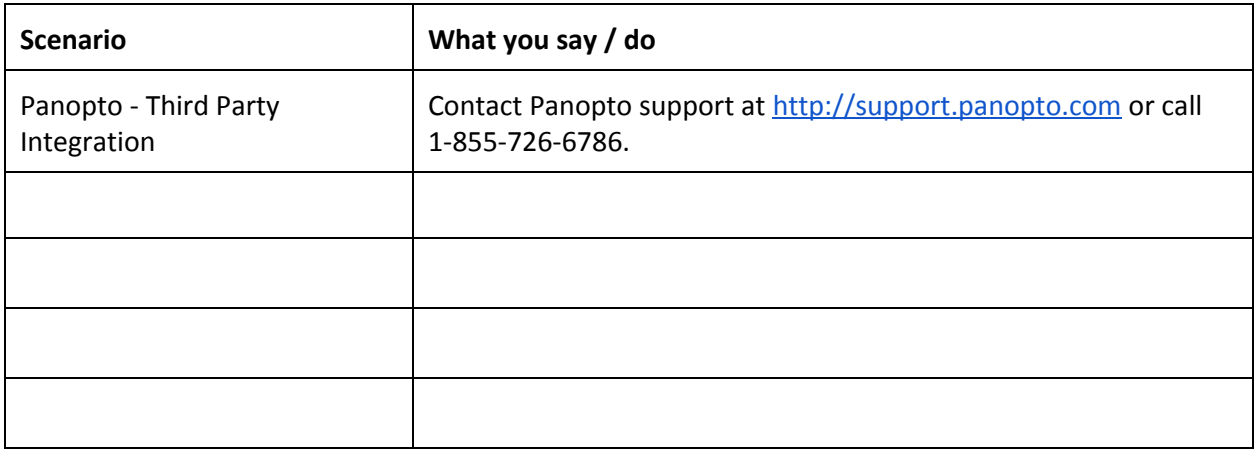

#### Prime Directive stuff

*a.k.a. Things we can do, but shouldn't*

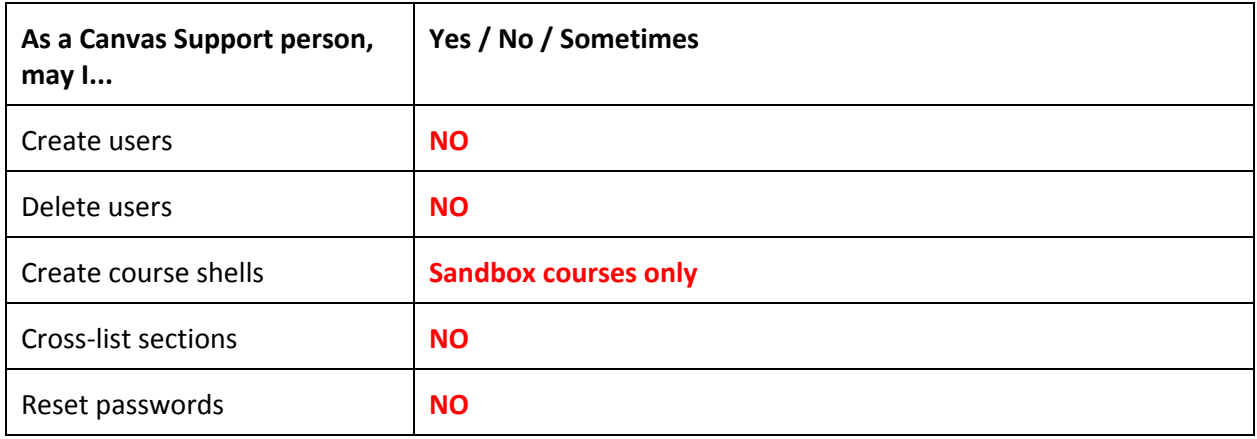